## **МИНИСТЕРСТВО ОБРАЗОВАНИЯ И НАУКИ РОССИЙСКОЙ ФЕДЕРАЦИИ**

Государственное образовательное учреждение высшего профессионального образования

«ТОМСКИЙ ГОСУДАРСТВЕННЫЙ УНИВЕРСИТЕТ СИСТЕМ УПРАВЛЕНИЯ И РАДИОЭЛЕКТРОНИКИ» (ТУСУР)

> УТВЕРЖДАЮ Заведующий кафедрой ЭМИС \_\_\_\_\_\_\_\_\_\_\_\_\_\_\_\_\_ И. Г. Боровской

«\_\_\_» \_\_\_\_\_\_\_\_\_\_\_\_\_\_\_\_\_\_\_\_ 2012 г.

# **Е.А. ПАНАСЕНКО**

# **ОБЪЕКТНО-ОРИЕНТИРОВАННОЕ ПРОГРАММИРОВАНИЕ**

*Методические указания к самостоятельной работе студентов для направления 230100 «Информатика и вычислительная техника», 230200 «Информационные системы»*

Панасенко Е.А. Объектно-ориентированное программирование - Томск: Изд-во ТУСУР,  $2012. - 5$  c.

В методических рекомендациях к самостоятельной работе приведены темы для самостоятельной работы и контрольные вопросы для оценивания знаний студентов.

## **Методические указания к самостоятельной работе студентов (СРС) и контрольные вопросы для оценивания**

## **ОГЛАВЛЕНИЕ**

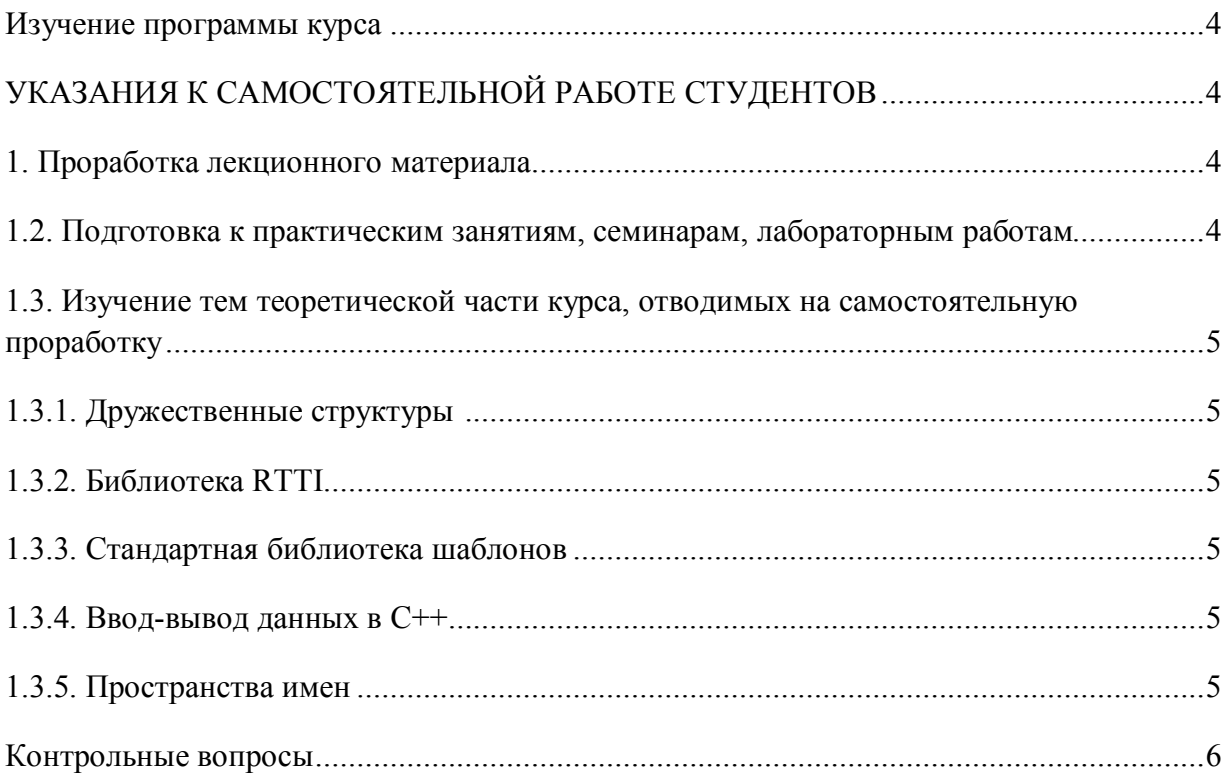

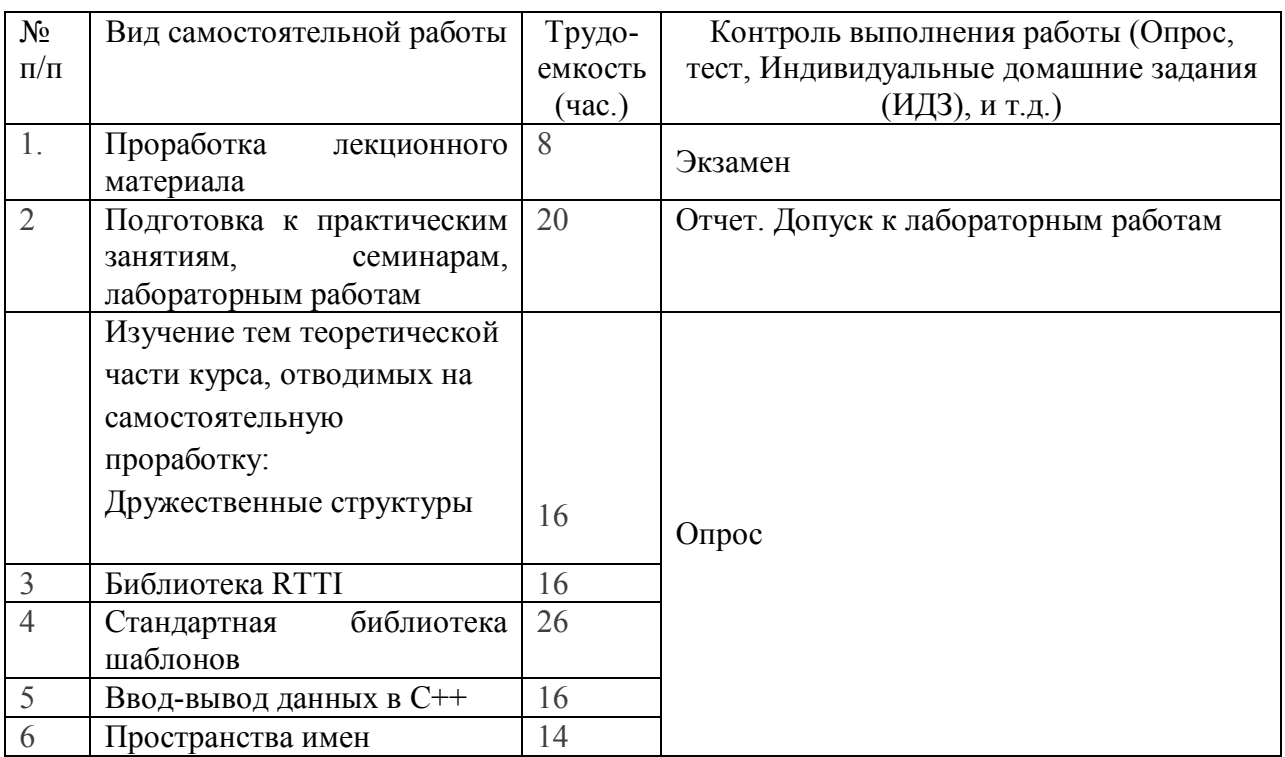

#### **Изучение программы курса:**

На лекциях преподаватель рассматривает вопросы программы курса, составленной в соответствии с государственным образовательным стандартом. Из-за недостаточного количества аудиторных часов некоторые темы не удается осветить в полном объеме, поэтому преподаватель, по своему усмотрению, некоторые вопросы выносит на самостоятельную работу студентов, рекомендуя ту или иную литературу.

Кроме этого, для лучшего освоения материала и систематизации знаний по дисциплине, необходимо постоянно разбирать материалы лекций по конспектам и учебным пособиям. В случае необходимости обращаться к преподавателю за консультацией.

## **УКАЗАНИЯ К САМОСТОЯТЕЛЬНОЙ РАБОТЕ СТУДЕНТОВ**

#### **1. Проработка лекционного материала** (8 часов)

*Форма контроля*: экзамен по всей дисциплине, который преследует цель оценить работу студента за семестр, полученные студентом теоретические знания, их прочность, развитие творческого мышления, приобретение навыков самостоятельной работы, умение синтезировать полученные знания и применять их при решении практических задач. Оценка, полученная на экзамене, является итоговой по дисциплине и проставляется в приложении к диплому на основании выписки из зачетной книжки и ведомости. Допуском к экзамену служит успешная работа студента в семестре, а именно, выполнение всех заданий на лабораторных работах, активное участие в опросах на занятиях.

#### **1.2. Подготовка к практическим занятиям, семинарам, лабораторным работам** (20 часов)

*Форма текущего контроля*: отчет, успешная защита которого позволяет студенту приступить к лабораторным работам.

## **1.3. Изучение тем теоретической части курса, отводимых на самостоятельную проработку**:

- **1.3.1. Дружественные структуры** (16 часов)
- **1.3.2. Библиотека RTTI** (16 часов)
- **1.3.3. Стандартная библиотека шаблонов** (26 часов)
- **1.3.4. Ввод-вывод данных в C++** (16 часов)
- **1.3.5. Пространства имен** (14 часов)

*Цель занятия:* активное воспроизведение ранее полученных знаний по разделам: "Работа с классами. Перегрузка операций. Использование дружественных классов", "Шаблоны функций. Создание шаблонов классов. Использование шаблонов классов", "Имена, их область существования и видимости. Атрибуты компоновки имен" и использование литературы и интернет-ресурсов для поиска новой информации по темам 1.3.1. – 1.3.5.

#### *Дополнительная литература* для подготовки к занятию:

- 1) http://ru.wikibooks.org/wiki/
- 2) Культин Н. С/С++ в задачах и примерах. Спб.: БХВ-Петербург, 2005. 288 с.
- 3) Самостоятельный интернет-поиск

#### *Форма текущего контроля:* опрос по контрольным вопросам.

## *Ознакомиться со следующим материалом (по указанным источникам и самостоятельному интернет-поиску):*

- 1) Отличия ввода-вывода данных на С и С++;
- 2) Достоинства и недостатки применения библиотеки RTTI;
- 3) Что содержит библиотека STL и для чего она предназначена?
- 4) Основные отличия между именованными и неименованными пространствами имен.
- 5) Что такое стандартное пространство имен std?

#### Ознакомиться с формами текушего контроля

Таблина 1

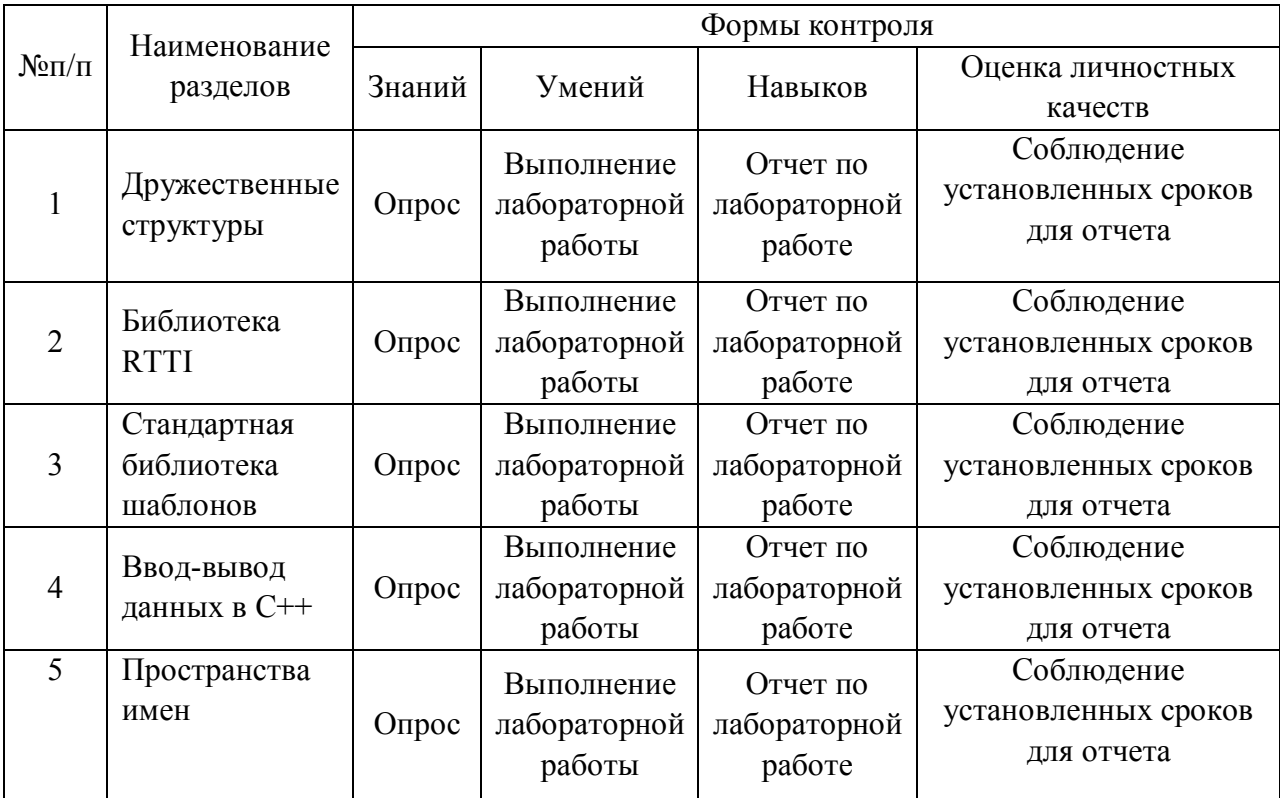

#### Контрольные вопросы

- 1. Возможности С++. Описание переменных на С++.
- 2. Прототипы функций. Ссылки.
- 3. Представление динамических переменных на C++.
- 4. Наследование. Полиморфизм.
- 5. Обработка исключительных ситуаций в С++.
- 6. Реализация динамических структур в C++: списки, стеки, очереди.
- 7. Что такое инкапсуляция?
- 8. Для чего используется указатель this?
- 9. Что такое объявление и определение класса?
- 10. Каково назначение конструкторов и деструкторов?
- 11. Что называется копирующим конструктором?
- 12. Как происходит передача объектов класса в функции?
- 13.Что такое дружественные функции и классы?
- 14.В чем заключается смысл перегрузки операторов?
- 15. Для чего выполняется перегрузка функций?

16. Какими достоинствами и недостатками обладают шаблоны?

17.В чем заключаются преимущества использования механизма наследования в программировании?

- 18.В чем смысл открытого и закрытого наследования?
- 19. Каково назначение абстрактных классов в программировании?
- 20.В чем разница между параметром в шаблоне и параметром в функции?

21.В чем разница между специфическим для типа дружественным классом шаблона и общим дружественнм классом шаблона?